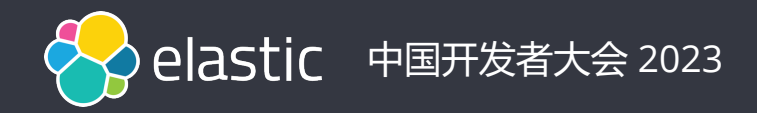

# Elastic Stack在Kubernetes上 的最佳实践分享

刘凡,架构师-容器/DevOps技术专家 谷歌,2023/4/8

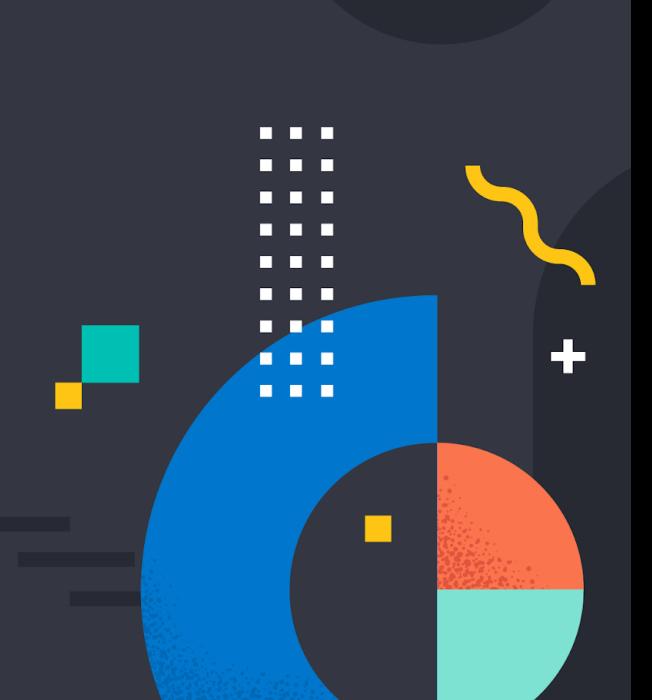

# **典型的采用Elastic Stack的过程**

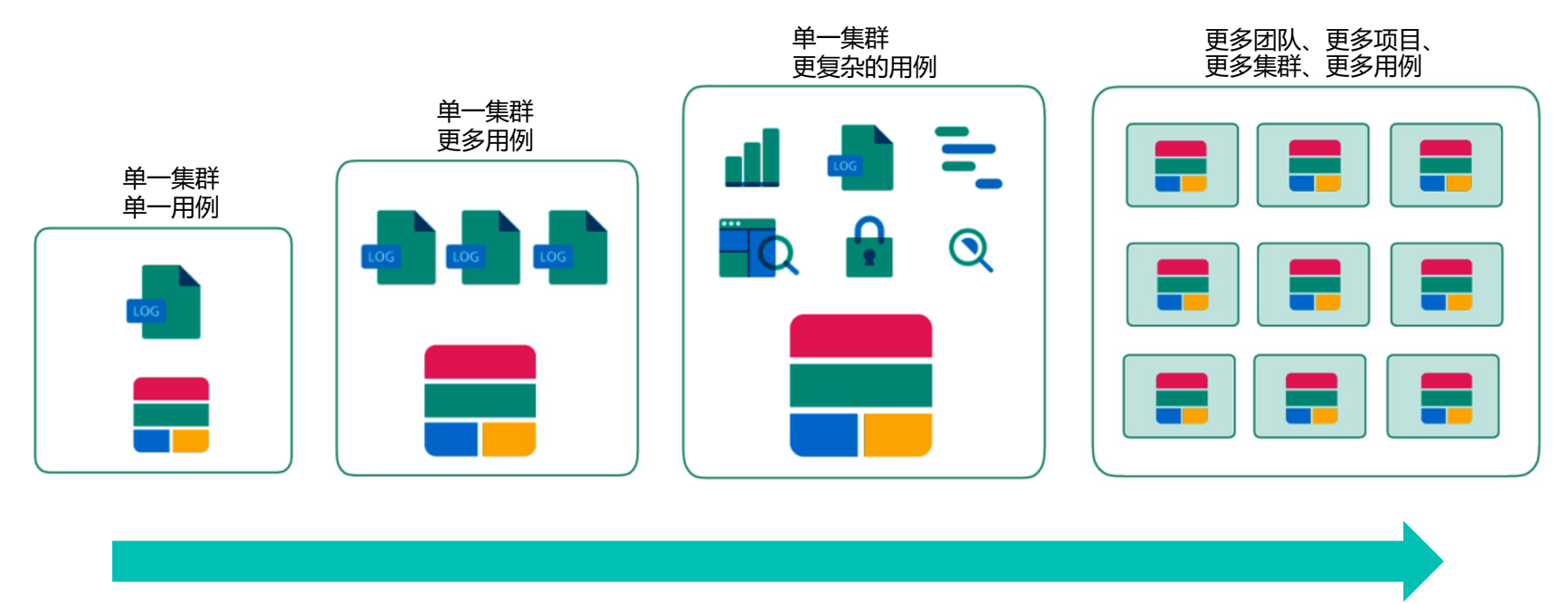

更多数据、更复杂的环境、更多的用例

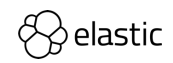

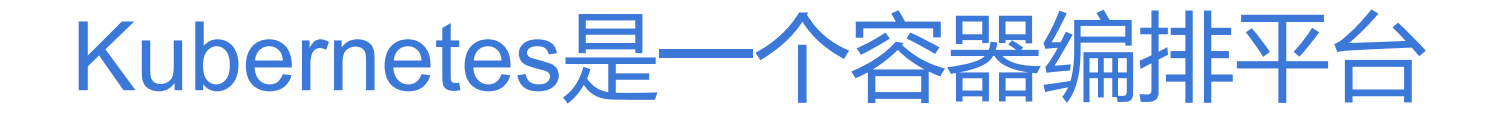

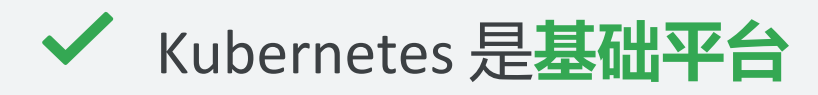

- Kubernetes 是**可扩展**
- Kubernetes **技术成熟**
	- **Kubernetes…**

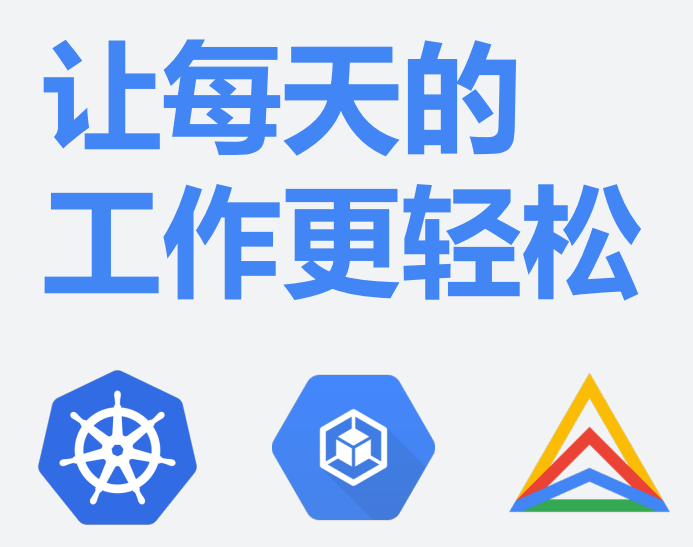

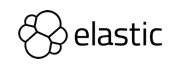

## **Stateless is Easy, Stateful is Hard**

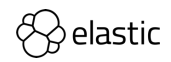

## **在Kubernetes上运行ES的主要挑战**

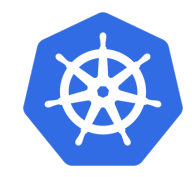

- 管理不同的资源:Statefulset, Services, Secrets
- 存储:卷的管理
- 确保一致性和可靠性
- 扩容、缩容
- 更改配置和升级

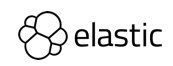

# **深入了解Operator**

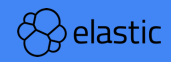

#### **Kubernetes Operators**

[K8s Operator](https://coreos.com/blog/introducing-operators.html) extends the k8s API with Custom Resource Definitions (CRD) that encapsulates operational domain knowledge and enable common day-N operations

**Operator = k8s API + CRD(declarative spec) + custom controller**

Suitable for stateful applications where the models provided by k8s are not sufficient to handle fault remediation, scaling with data integrity and availability.

Custom controller watches these Custom Resources and take actions to move the system to the desired state.

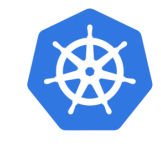

#### **kubernetes**

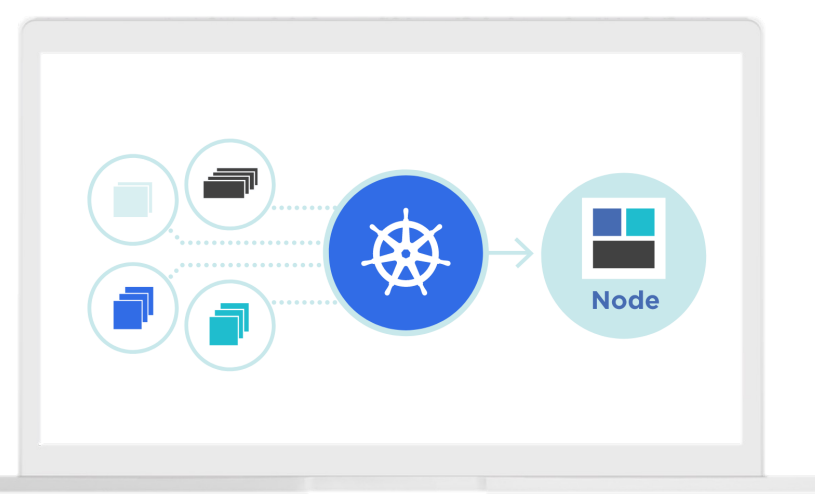

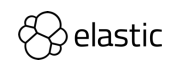

#### **Custom Resource**

- Allows to introduce your own APIs in a cluster
- **Custom Resource Definition (CRD) manifest** 
	- API (group, version, kind) and subresources
	- OpenAPI validation
	- Printer Column Support
	- Version Conversion
	- Defaulting
- **Hosted REST endpoints**
- Similar to built-in resources

apiVersion: dbs.example.com/v1 … Spec: readReplicas: 2 storage: fast Backup: weekly backupStorage: slow

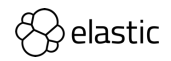

#### **Admission Webhooks**

HTTP callbacks that receive admission requests

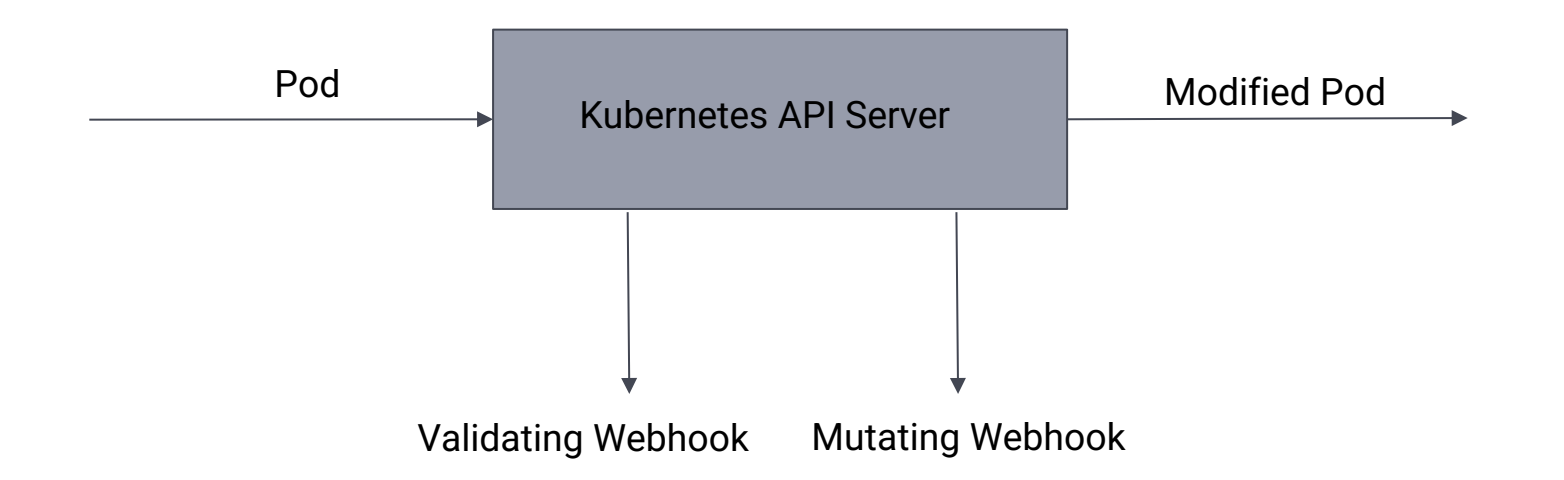

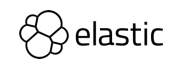

#### **ES Kubernetes Operator**

- 一种交付K8S原生应用的方式
- 包含了运维的逻辑,比如知道如何 进行ElasticSearch的升级

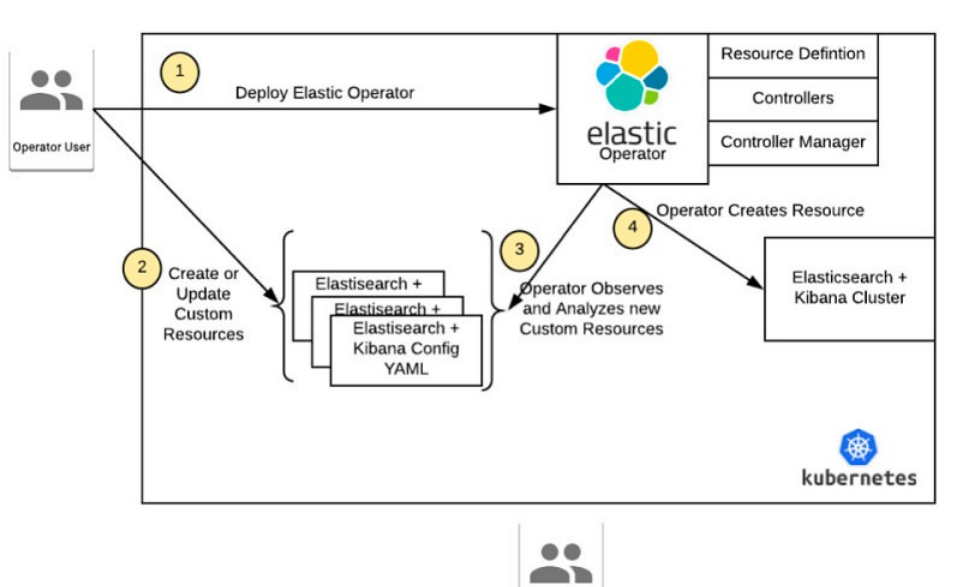

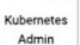

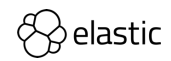

#### **Operator**

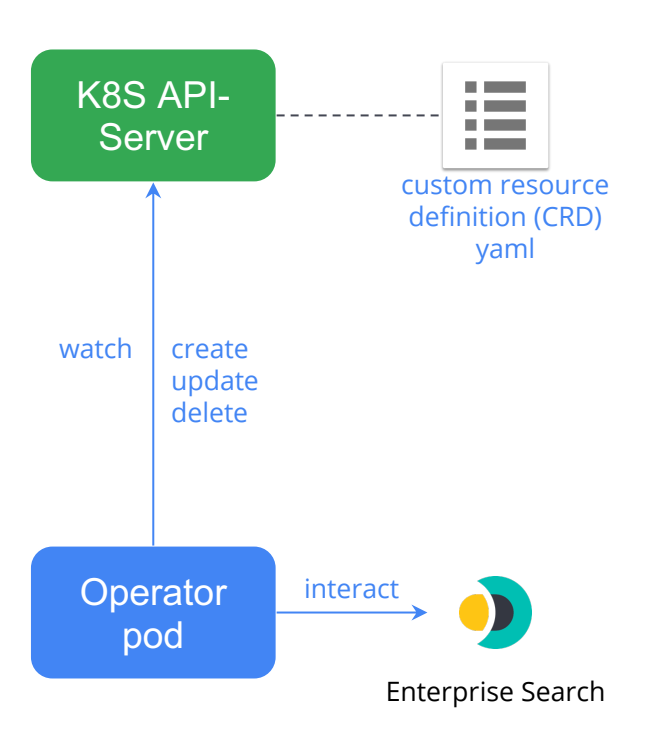

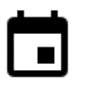

#### New event

A watched resource was created/updated/deleted

#### Reconcile!

Get resource spec

Create/update expected resources

- HTTP service
- TLS certificates (secret)
- Users (secret)
- Keystore (secret)
- ES configuration (configmap)
- ES Nodes StatefulSets (Pod + PersistentVolume)

Interact with the Elasticsearch API

- Change cluster settings
- Migrate data
- Prepare for rolling upgrade

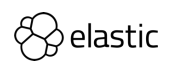

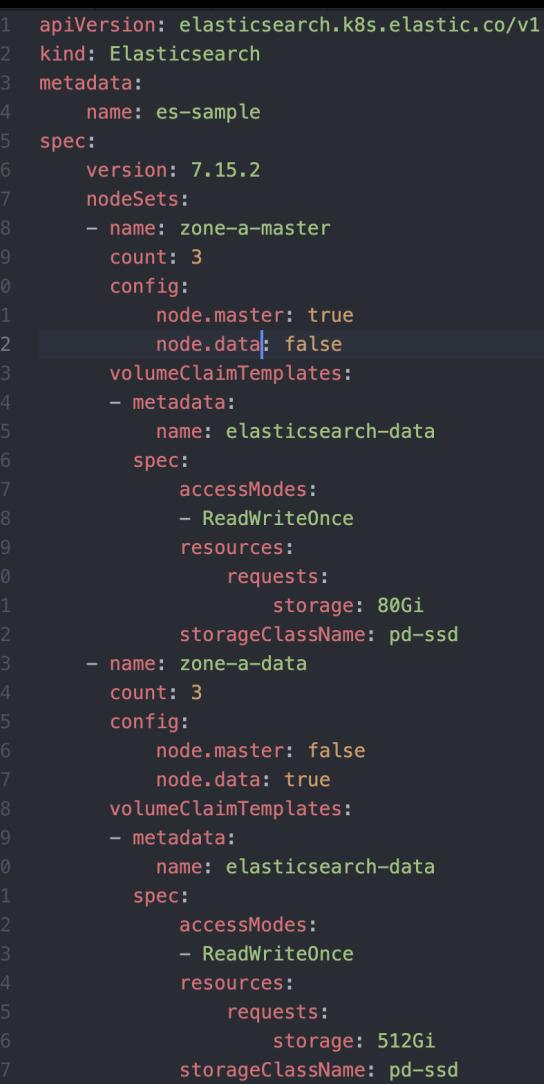

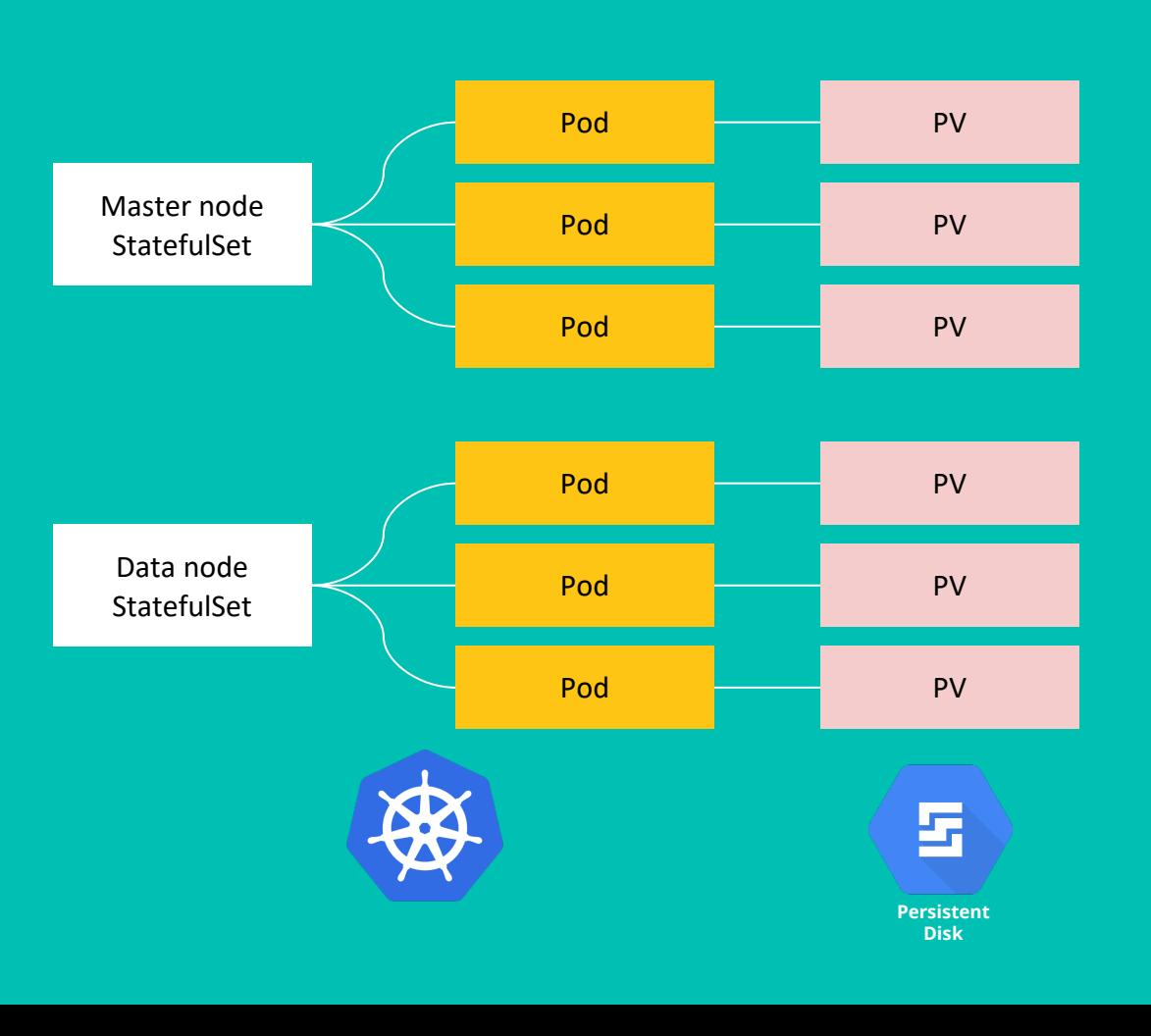

#### **Best practices for K8S Operator**

If you're writing your own operator to manage a Kubernetes application, here are some best practices we recommend.

- 1. Develop one Operator per application
- 2. Use an SDK like [Kubebuilder](https://github.com/kubernetes-sigs/kubebuilder)
- 3. Use declarative APIs
- 4. Compartmentalize features via multiple controllers
- 5. Use asynchronous sync loops

Monitoring and logging your applications

- Perform application-, node- and cluster-level log aggregation
- Properly label your metrics for easier view, aggregation, and analysis
- Expose application metrics via pod endpoints for scraping purposes

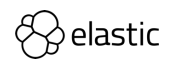

#### **What is Kubebuilder ?**

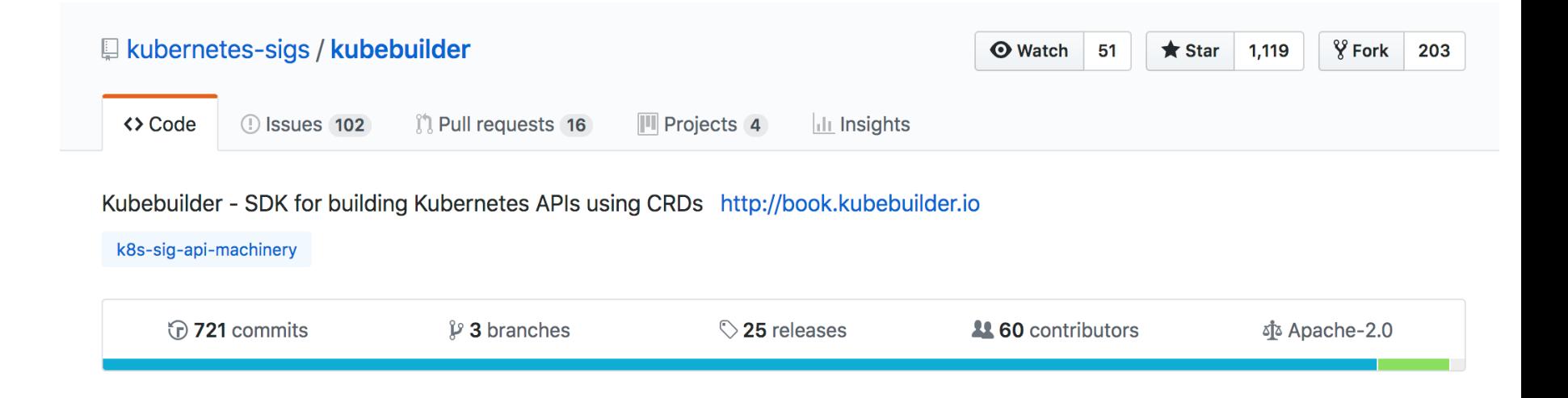

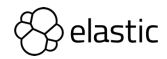

#### **Elastic Stack 的部署选项**

**SOLUTIONS**

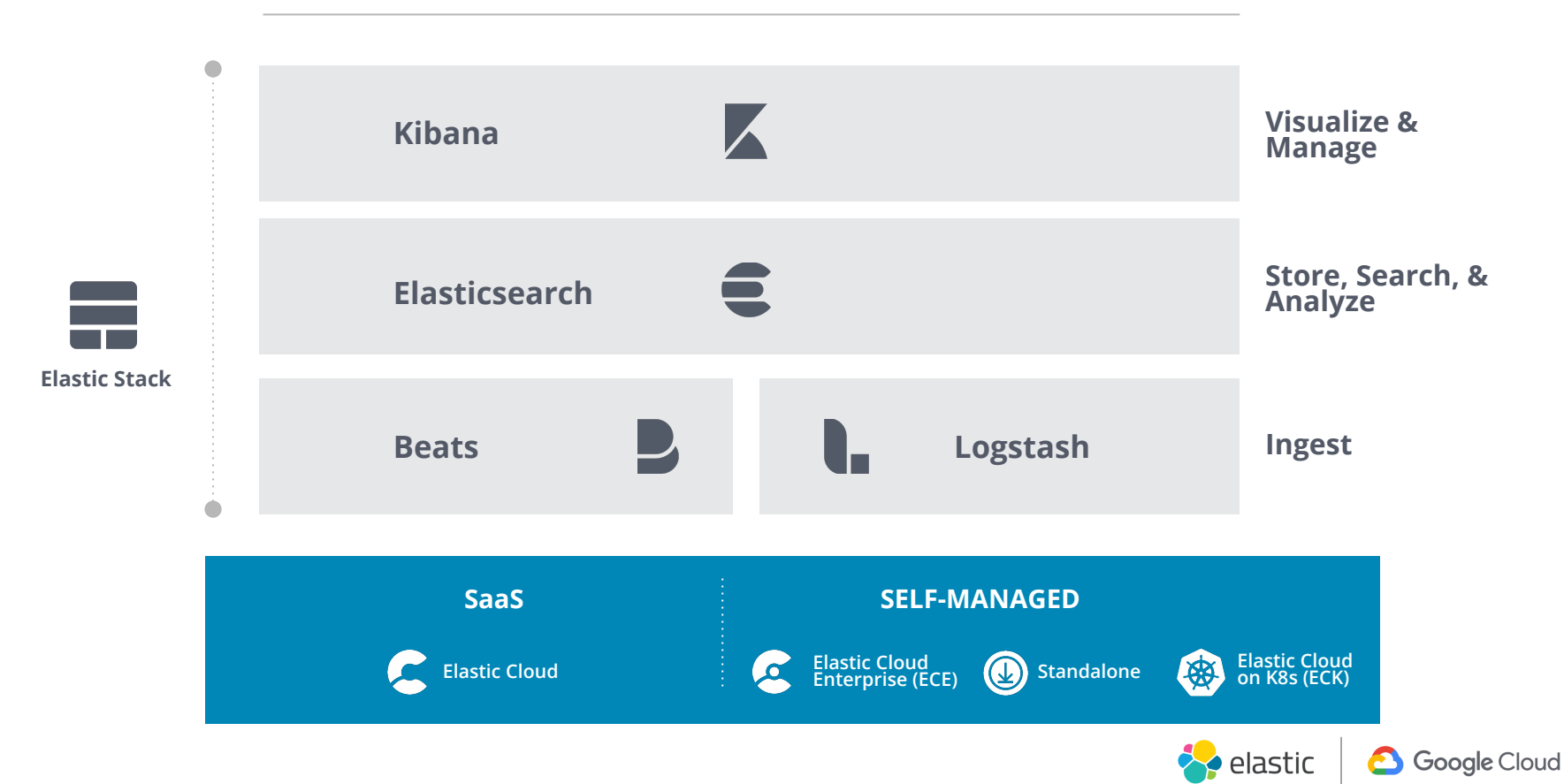

#### **OSS Elastic on K8S OSS Elastic on GKE**

anyway.

Code  $\sim$ 

11 days ago 3 months ago

13 months ago

17 days ago 11 days ago 13 months ago

7 months ago 17 days ago

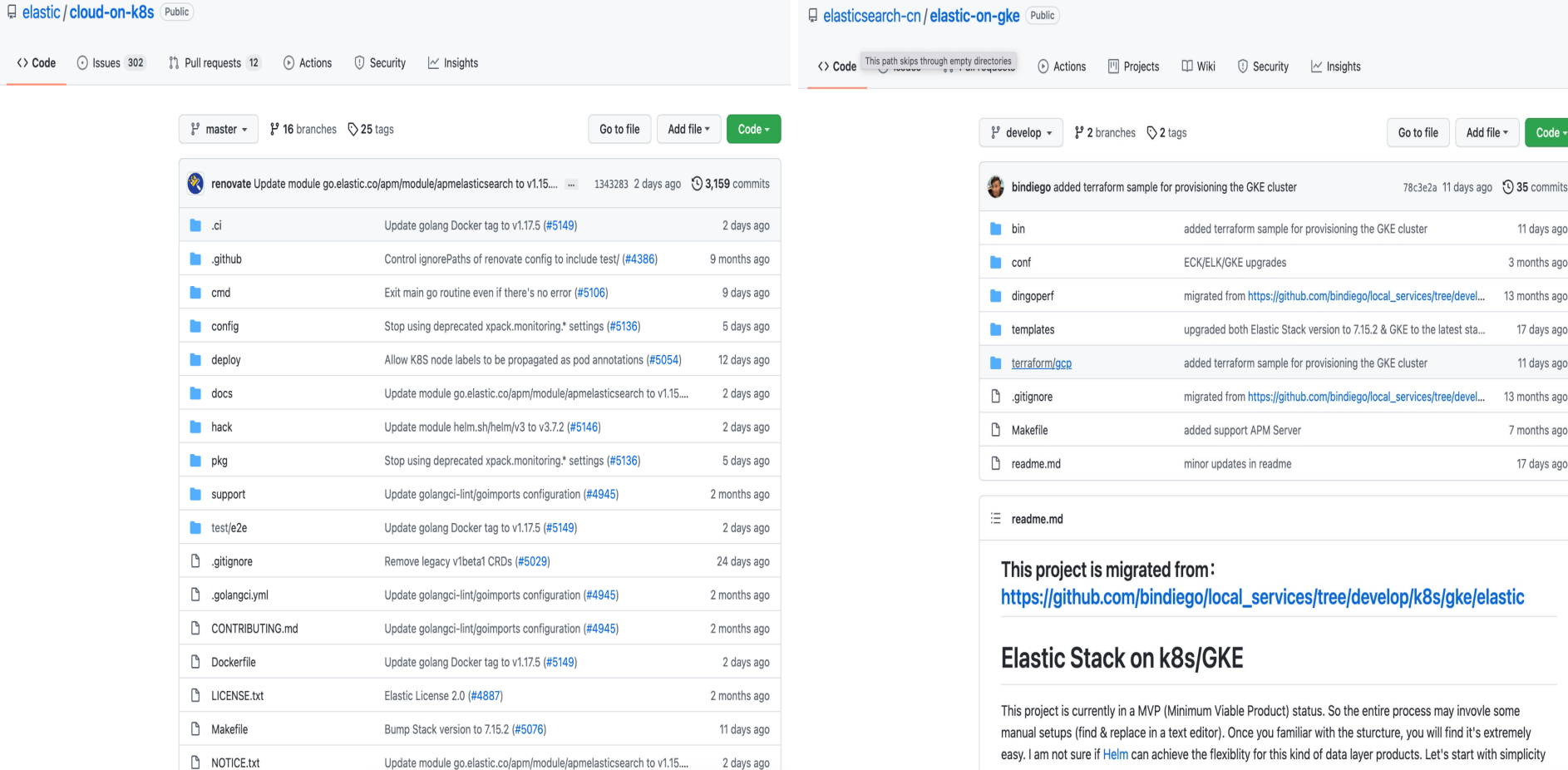

## **Elastic Cloud is accessible directly from the Google Cloud Console**

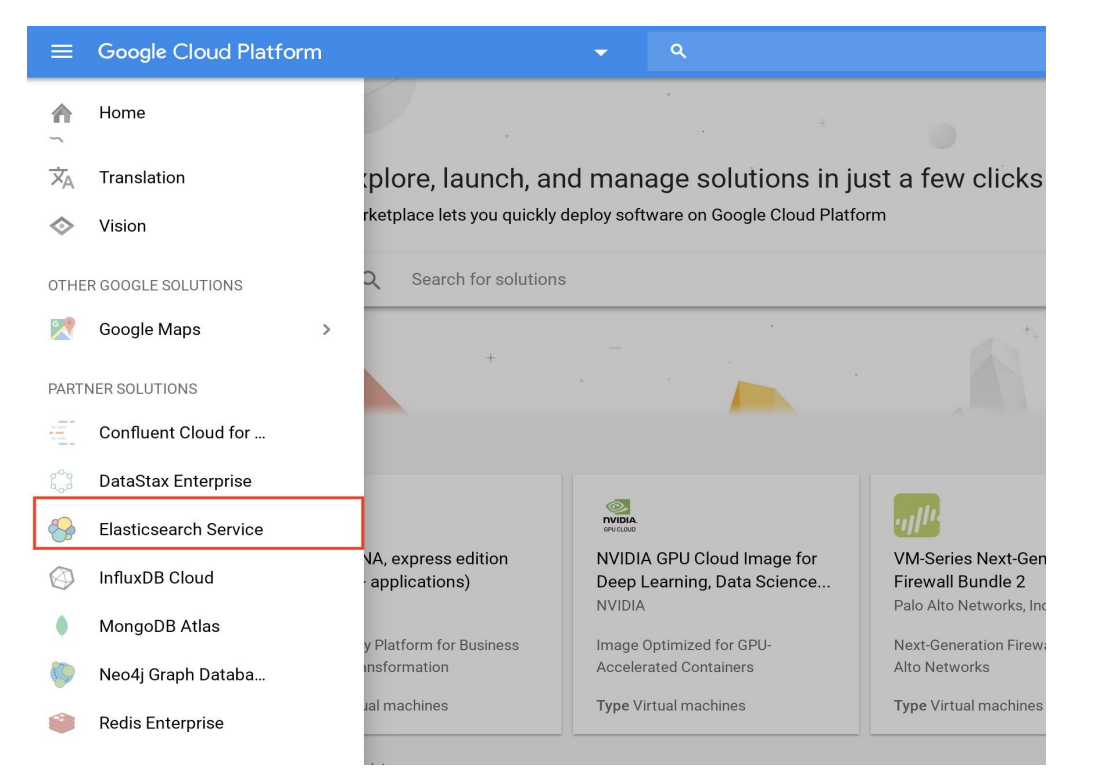

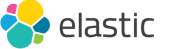

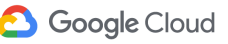

# **Centralized Observability for Hybrid/Multi Cloud**

Monitoring Anthos GKE

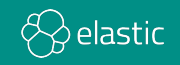

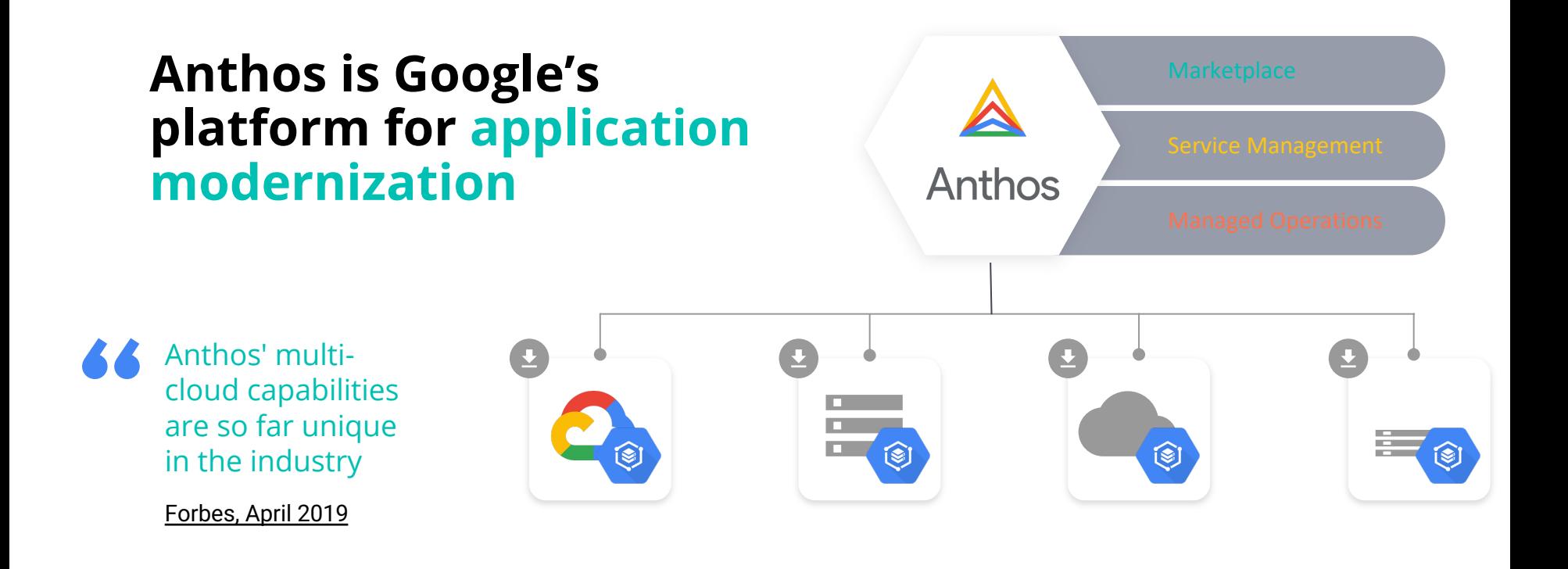

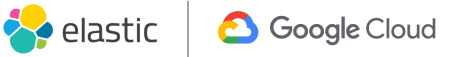

### **Core components of Anthos**

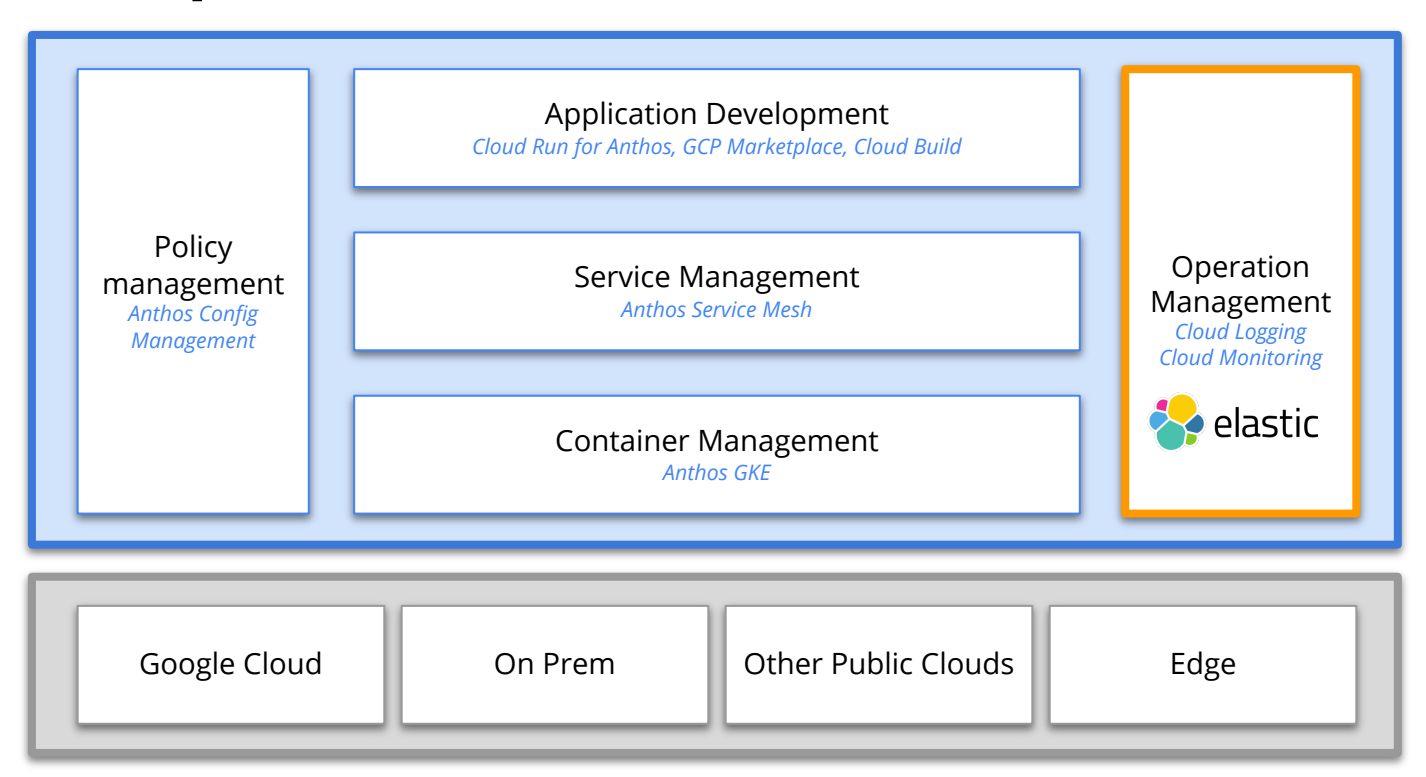

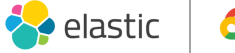

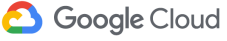

## **Elastic has launched new observability features for Google cloud that make this pattern easier to use**

Google Cloud module - now in beta

- **Metricbeat** 
	- ‒ Compute, Load balancing, Pub/Sub, Operations and Storage Metricsets
- **Filebeat**
	- ‒ Audit, VPC flow, and Firewall logs exported from Operations to a Pub/Sub sink

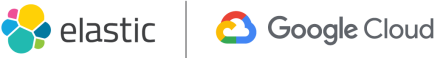

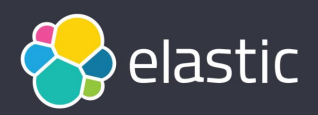

# **THANK YOU**

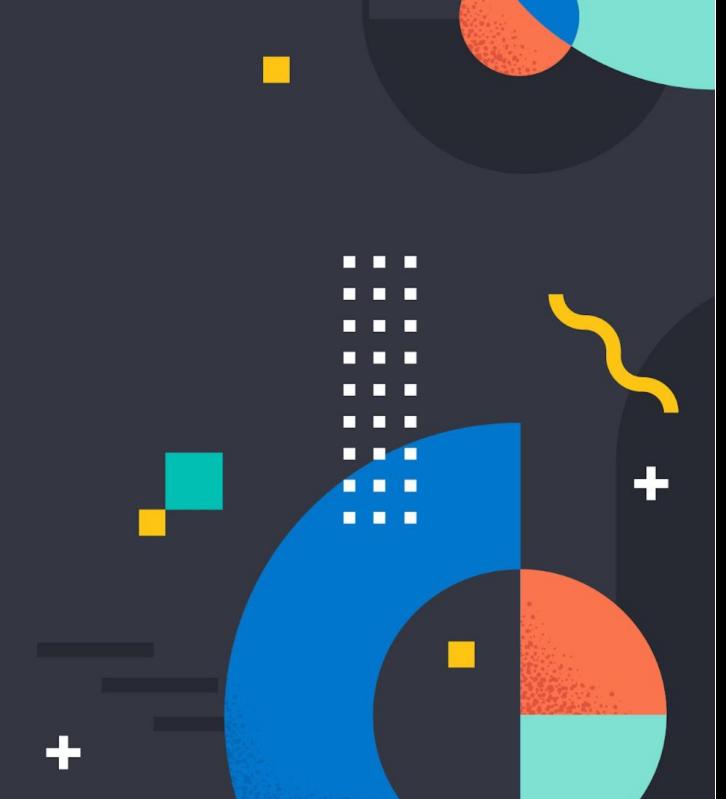

 $\blacksquare$ 

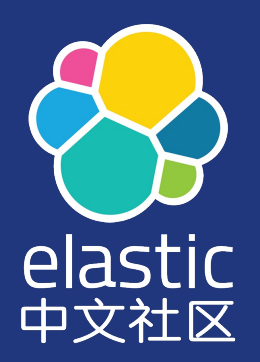

#### 专业、垂直、纯粹的 Elastic 开源技术交流社区

https://elasticsearch.cn/

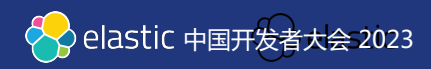